<span id="page-0-0"></span>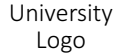

# University of Basel template for the L<sup>AT</sup><sub>E</sub>X beamer package

Author, Institute, January 1, 2019

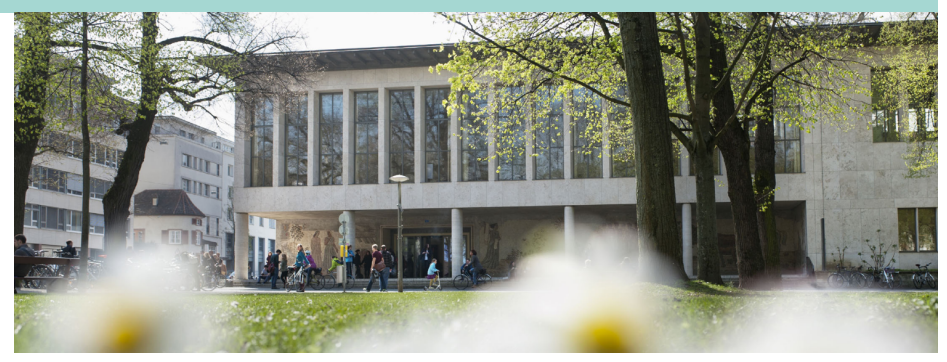

## <span id="page-1-0"></span>[Overview of the title page](#page-1-0)

#### Logos

- For legal reasons, the university logo is not included in this template.
- However, if you are a member of the university, you can download it at

[https://www.unibas.ch/de/Mitarbeitendenportal/](https://www.unibas.ch/de/Mitarbeitendenportal/Infrastruktur/Corporate-Design/Logo-Vorlagen.html) [Infrastruktur/Corporate-Design/Logo-Vorlagen.html](https://www.unibas.ch/de/Mitarbeitendenportal/Infrastruktur/Corporate-Design/Logo-Vorlagen.html).

- To include the logo, replace the files UniBas Logo DE Schwarz RGB 65.pdf and UniBas\_Logo\_EN\_Schwarz\_RGB\_65.pdf with the correct file.
- If necessary, a second logo (e.g. of your institute) can be put in the upper right corner. Modify the variable titlelogo accordingly.

## <span id="page-2-0"></span>[Overview of the title page](#page-2-0)

#### Affiliation

You can display your affiliation as follows:

- No affiliation at all
- Author
- Author, date
- Author, institute, date

## <span id="page-3-0"></span>[Overview of the title page](#page-3-0)

#### Images

- Feel free to change the main title image by another image having the same aspect ratio
- Logos and the main title image are stored in the folder "beamerLogos"

### <span id="page-4-0"></span>[Overview of the footer](#page-4-0)

On the left-hand side, you can display the following items:

- Nothing at all
- Title author
- Title author date

On the right-hand side, you can display the following items:

- "University of Basel" text (optional)
- Slide number
- Number of total slides (optional)

#### <span id="page-5-0"></span>[Colors](#page-5-0)

#### The main colors of the University of Basel corporate design are already predefined

University Logo

## Thank you for your attention.